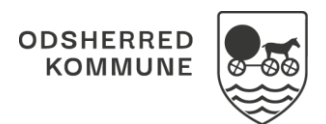

## NAVIGATIONSSEDDEL

## Sagsbehandling - Opret indstilling (WEB)

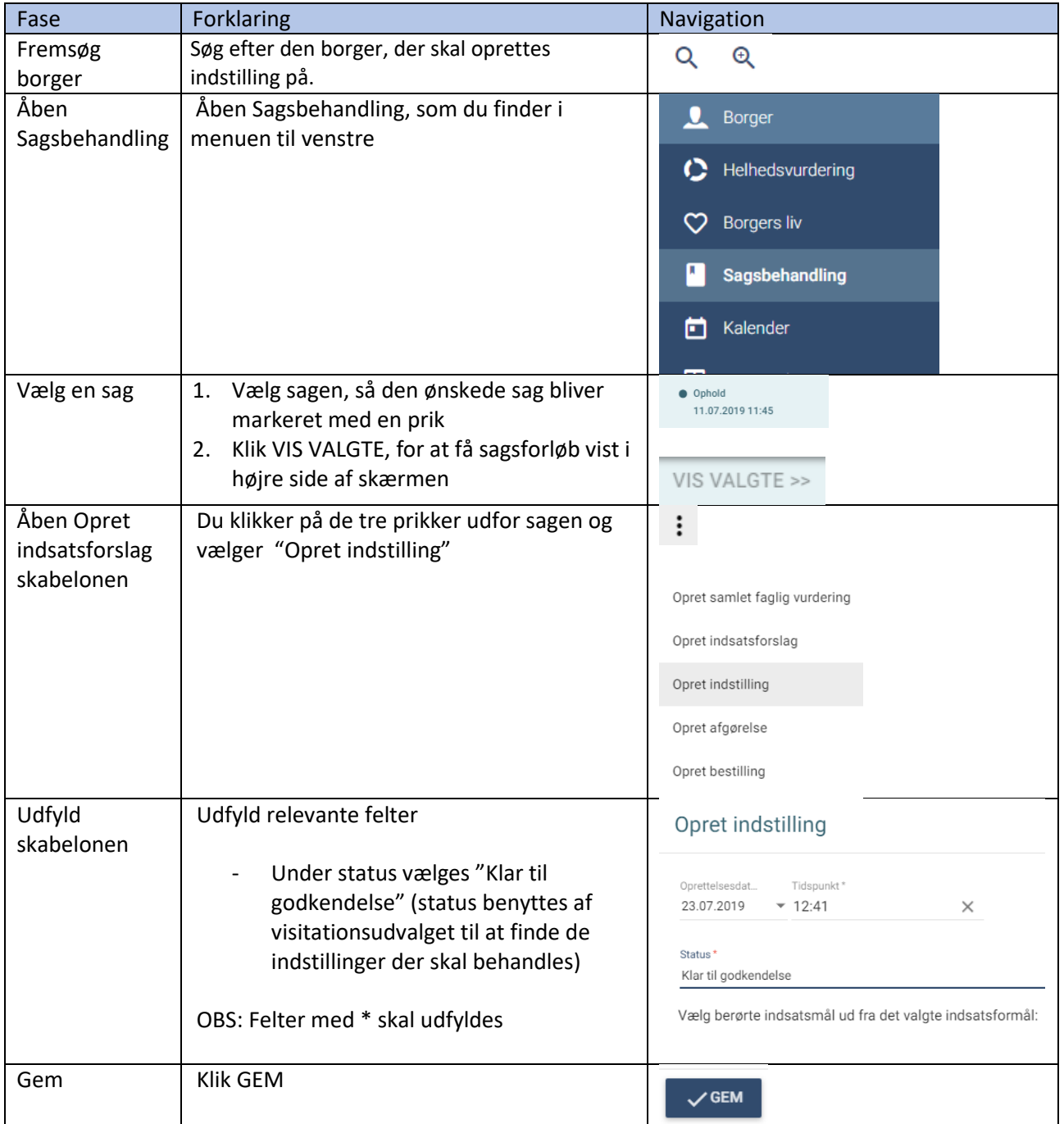

## Ændringslog

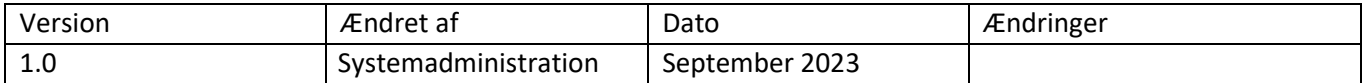